## MARK SCHEME for the May/June 2013 series

## 9691 COMPUTING

9691/23

Paper 2 (Written Paper), maximum raw mark 75

This mark scheme is published as an aid to teachers and candidates, to indicate the requirements of the examination. It shows the basis on which Examiners were instructed to award marks. It does not indicate the details of the discussions that took place at an Examiners' meeting before marking began, which would have considered the acceptability of alternative answers.

Mark schemes should be read in conjunction with the question paper and the Principal Examiner Report for Teachers.

Cambridge will not enter into discussions about these mark schemes.

Cambridge is publishing the mark schemes for the May/June 2013 series for most IGCSE, GCE Advanced Level and Advanced Subsidiary Level components and some Ordinary Level components.

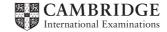

| Page 2 Mark Scheme |                                | Syllabus | Paper |
|--------------------|--------------------------------|----------|-------|
|                    | GCE AS/A LEVEL – May/June 2013 | 9691     | 23    |

## 1 (a)

| Data                 | Identifier            | Data Type                       | Size (in bytes)               |
|----------------------|-----------------------|---------------------------------|-------------------------------|
| subject              | Subject               | string                          | 10-30 (single value only) } 1 |
| examination<br>title | Suitable identifier 1 | string/text 1                   | 10-40 (single value only) }   |
| level                | Level                 | char 1                          | 1                             |
| date sat             | DateSat               | <pre>string/text/date } 1</pre> | 4/6/8/10 } 1                  |
| mark                 | Mark                  | Integer }                       | 3 }                           |

- addition of their field sizes (b) –
  - add 10% (x)
  - multiply 5 by 1024
  - divide by their (x) \_
- (c) (i) ExamID / comparable integer/ other suitable \_

  - (ii) e.g. Pascal
    - Type Exam = RECORD Subject : String [10] ; Title: String [20] ; Level: Char ; DateSat ; String [8] ; Mark ; Integer ;

END ; e.g. VB 2005

STRUCTURE Exam

DIM Subject AS String DIM Title AS String DIM Level AS String DIM DateSat AS Date DIM Mark AS Integer

END STRUCTURE

- Correct record header \_
- Definition terminator \_
- Date declared correctly
- All other fields declared correctly \_
- (d) easier to follow logic of problem
  - can focus on one part at a time
  - produces reusable code \_
  - easier to maintain —
  - can debug a small section at a time \_

[Max 4]

[4]

[6]

[4]

[2]

| Page 3 | Mark Scheme                    | Syllabus | Paper |
|--------|--------------------------------|----------|-------|
|        | GCE AS/A LEVEL – May/June 2013 | 9691     | 23    |

- (e) uses/detects a marker written to the file ...
  - ... immediately after the last record \_
  - \_ when processing a variable length file
  - records can be processed until the marker is reached \_
  - returns a Boolean value \_
- 2 (a) (Mark >= 0) AND (Mark <= 100) ÀND 1st condition 2nd condition

| (b) | (i) |
|-----|-----|
|     |     |

| Count | Mark | Mark>70 | Output |
|-------|------|---------|--------|
| 1     |      |         |        |
|       | 28   |         |        |
|       |      | False   |        |
|       | 57   |         |        |
|       |      | False   |        |
|       | 75   |         |        |
|       |      | True    |        |
| 2     |      |         |        |
|       | 41   |         |        |
|       |      | False   |        |
|       |      |         | 2      |

## Each column 1 mark

|       | Each column 1 mark                                              | [4] |
|-------|-----------------------------------------------------------------|-----|
| (ii)  | Count <- 0                                                      | [1] |
| (iii) | Logic(al) error                                                 | [1] |
| (iv)  | Increments the count of the number of exams with a mark over 70 | [1] |

© Cambridge International Examinations 2013

[3]

[Max 2]

| F    | Pa <u>o</u>                         | je 4                                                       | Mark Scheme                                                                                                    | Syllabus | Paper   |  |
|------|-------------------------------------|------------------------------------------------------------|----------------------------------------------------------------------------------------------------|----------|---------|--|
|      | GCE AS/A LEVEL – May/June 2013 9691 |                                                            |                                                                                                    |          | 23      |  |
| (c   |                                     | WHILE 1<br>FILEF<br>IF Ma<br>THEN<br>CC<br>ENDIF<br>ENDWHI | LE                                                                                                    |          |         |  |
|      |                                     | – WHI<br>– END                                             | alising Count<br>ILE NOT(EOF)<br>DWHILE<br>1ark > 70 block                                                                                        |          | [4]     |  |
| 3 (a | a) -                                | – at th                                                    | ne beginning / before any modules                                                                                                    |          | [1]     |  |
| (t   | -                                   | – mak                                                      | cult to find where variable value was changed<br>tes re-use of modules more difficult<br>threads running simultaneously could try to modify the v | alue     | [Max 1] |  |
| (c   | ;)                                  | Integer v                                                  | /alue outside range 0–100/ null value                                                                                                    |          | [1]     |  |
| (c   | d)                                  | e.g. VB 2                                                  | 2005                                                                                                    |          |         |  |
|      |                                     | DIM Con<br>FOR Con                                         | Marks(50) AS INTEGER<br>unt AS INTEGER<br>unt = 1 TO 50<br>Marks(Count) = -1<br>ount                                                              |          |         |  |
|      | i                                   | myMark:<br>for (i)<br>{                                    | ] myMarks;<br>s = new int[50];<br>nt count =1; count<50; count++)<br>ark [count] = -1;                                                            |          |         |  |
|      |                                     | – FOF<br>– assi                                            | y declaration<br>R loop<br>gning each element their value from (c)<br>p ending                                                                    |          | [4]     |  |

| Page 5             | Mark Scheme                    | Syllabus | Paper |
|--------------------|--------------------------------|----------|-------|
|                    | GCE AS/A LEVEL – May/June 2013 | 9691     | 23    |
| <b>(e)</b> e.g. VB | 2005                           |          |       |

|     | _    | ghest = 0<br>west = 0                                                                                    |         |
|-----|------|----------------------------------------------------------------------------------------------------|---------|
|     |      | R Count = 1 TO 20<br>IF MyMarks (Count) > Highest THEN                                                   |         |
|     |      | Highest = MyMarks (Count)                                                                                |         |
|     |      | IF MyMarks(Count) < Lowest THEN<br>Lowest =MyMarks(Count);                                               |         |
|     | Cor  | END IF                                                                                                   |         |
|     |      | nsole.WriteLine("Highest: ", Highest)<br>nsole.WriteLine("Lowest: ",Lowest)                              |         |
|     | _    | FOR loop<br>Setting a low highest value                                                                  |         |
|     | _    | Setting a high lowest value<br>Comparing each element with both these                                    |         |
|     | _    | getting correct highest and lowest values                                                                | 101     |
|     | _    | output of values                                                                                         | [6]     |
| (f) | _    | ROUND(int)/ INT(var = 0.5)                                                                               | [1]     |
| (g) | (i)  | Procedure returns 0, 1 or many values, function always returns 1 value                                   | [1]     |
|     | (ii) | <ul> <li>One value, that of AvMark is required to be returned</li> </ul>                                 |         |
|     |      | <ul> <li>Either a function or a procedure could do that</li> </ul>                                       | [2]     |
| (a) | _    | sound output                                                                                             |         |
|     | _    | voice recognition<br>facility to enlarge characters                                                      |         |
|     | _    | facility to change font<br>facility to change colours                                                    |         |
|     | -    | less information on any one screen                                                                       | [Max 3] |
| (b) | _    | clear places for data entry                                                                              |         |
|     | _    | button/method to change font sizes<br>button/method to set sound input                                   |         |
|     | _    | button/method to start sound synthesis<br>method of changing colours                                     |         |
|     | _    | simple screen layout<br>buttons/method for moving between screens                                        |         |
|     | -    | title                                                                                                    | [Max 6] |
| (c) | -    | logic error                                                                                              | block   |
|     | _    | ch as - wrong structure in an expression/variable not initialised/statement in wrong b<br>run-time error |         |
|     | Suc  | ch as – division by zero/using an array element that doesn't exist                                       | [4]     |

4

| Page 6 | Page 6 Mark Scheme             |      | Paper |
|--------|--------------------------------|------|-------|
|        | GCE AS/A LEVEL – May/June 2013 | 9691 | 23    |

- 5 Count  $\leftarrow$  0 For i = 1 TO 20 BEGIN THEN OUTPUT 'Failed' IF MyMarks[i] < 40 ELSE IF MyMarks [i] >70 THEN OUTPUT 'Distinction' Count ← Count + 1 END IF END IF IF Count >3 Then OUTPUT 'Well Done' END IF
  - Initialising number of distinction marks
  - loop to work through values
  - test < 40</p>
  - Correct output
  - test > 70
  - correct output
  - end of loop
  - distinction total > 3
  - IF.... END IFs match

[9]